# Lists In Prolog

- $\triangleright$  [a, b, 1, 'hi', [X, 2] ]
- ► But really represented as compound terms
	- [ ] is an atom
	- [a, b, c] is represented as  $(a, (b, (c, [])))$
- **Matching over lists** 
	- ?-  $[X, 1, Z] = [a, , 17]$  $X = a$ ,  $Z = 17$ .

# List Deconstruction

► Syntactically similar to Ocaml: [H|T] like h::t

?- [Head  $|$  Tail] =  $[a,b,c]$ . Head  $=$  a,  $Tail = [b, c]$ .

 $? - [1,2,3,4] = [ , X ]$ ].  $X = 2$ 

- **Fig.** This is sufficient for defining complex predicates
- ► Let's define concat(L1, L2, C)

?- concat $([a,b,c], [d,e,f], X)$ .  $X = [a,b,c,d,e,f].$ 

# Example: Concatenating Lists

- $\triangleright$  To program this, we define the "rules" of concatenation
	- If L1 is empty, then  $C = L2$ concat( [ ], L2, L2 ).
	- Prepending a new element to L1 prepends it to C, so long as C is the concatenation of L1 with some L2

concat( [E | L1], L2, [E | C] ) : concat(L1, L2, C).

► … and we're done

# Why Is The Return Value An Argument?

► Now we can ask what inputs lead to an output

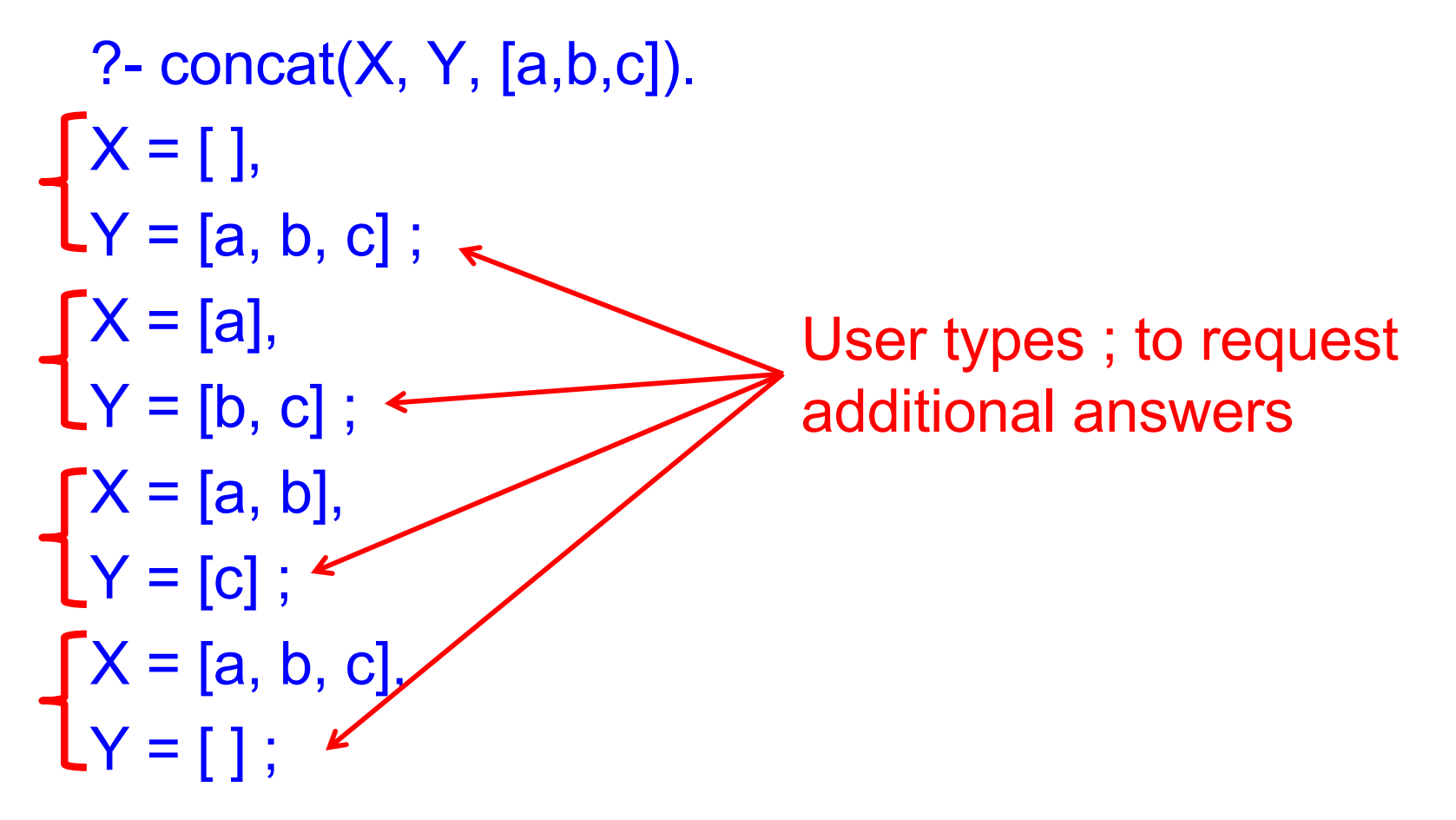

# More Syntax: Built-in Predicates

- ► Equality (a.k.a. unification)  $X = Y$   $f(1,X,2) = f(Y,3, ...)$
- **fail and true**
- ► "Consulting" (loading) programs ?- consult('file.pl') ?- ['file.pl']
- ► Output/Input

?- write('Hello world'), nl ?- read(X).

 $\blacktriangleright$  (Dynamic) type checking

?- atom(elephant) ?- atom(Elephant)

#### $\triangleright$  help

### The == Operator

- $\blacktriangleright$  For identity comparisons
- $\bullet$   $X \equiv Y$ 
	- Returns true if and only if X and Y are identical
- Examples
	- true. The false. False. false. true. The true true.
	- $? 9 == 9.$  ?  $-9 == 7 + 2.$  $? - X == 9.$   $? - X == Y.$  $? - X == X$ .  $? - 7 + 2 == 7 + 2$ .

# The =:= Operator

- ► For arithmetic operations
- $\overline{\phantom{h}}$  "LHS =:= RHS"
	- Evaluate the LHS to value V1 (Error if not possible)
	- Evaluate the RHS to value V2 (Error if not possible)
	- Then match:  $V1 = V2$
- Examples

 $? - 7 + 2 = := 9.$   $? - 7 + 2 = = 3 + 6.$ true. The true.

 $? - X = = 9.$   $? - X = = 7 + 2$ 

Error: =:=/2: Arguments are not sufficiently instantiated

#### Example – Towers of Hanoi

#### Problem

- Move stack of disks between pegs
- Can only move top disk in stack
- Only allowed to place disk on top of larger disk

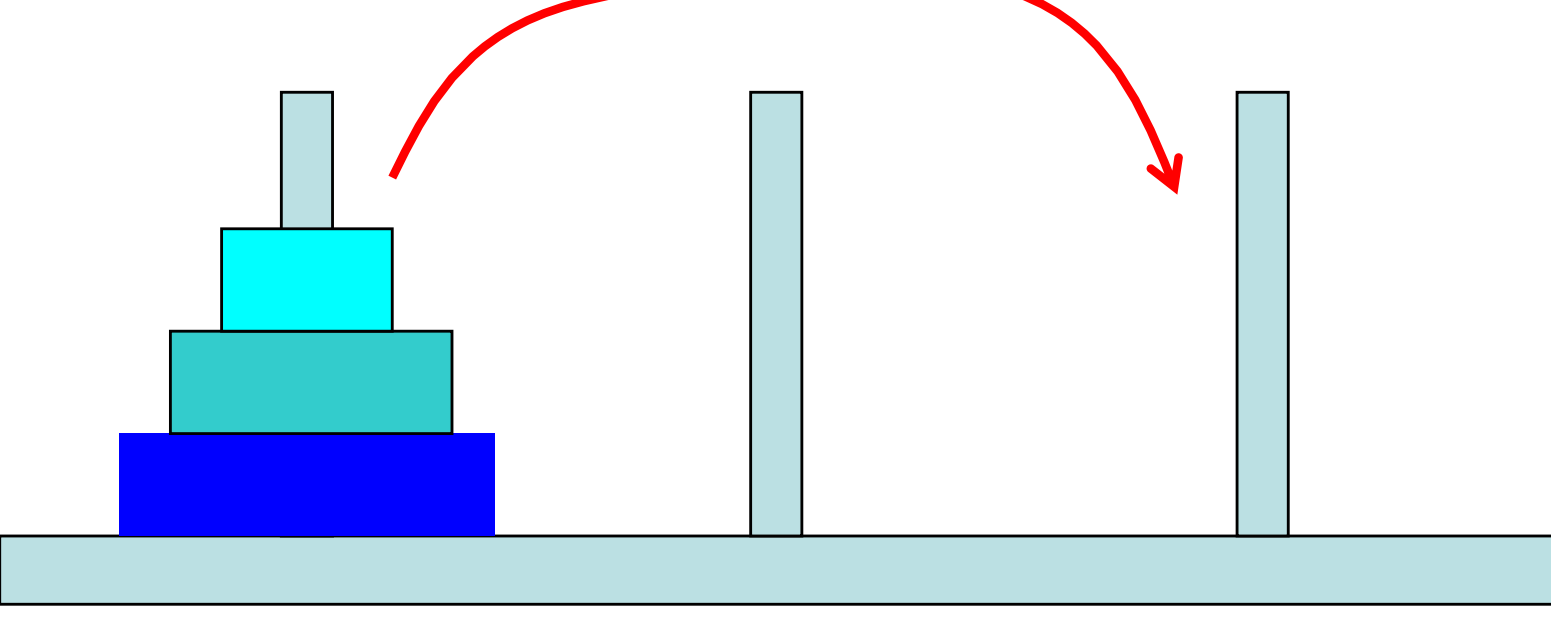

#### Example – Towers of Hanoi

- To move a stack of  $n$  disks from peg X to Y
	- Base case
		- $\triangleright$  If n = 1, move disk from X to Y
	- Recursive step
		- 1. Move top  $n-1$  disks from X to  $3^{rd}$  peg
		- 2. Move bottom disk from X to Y
		- 3. Move top n-1 disks from 3rd peg to Y

#### Iterative algorithm would take much longer to describe!

## Towers of Hanoi

Code

```
move(1, X, Y, _) :-
  write('Move top disk from '), write(X), 
  write(' to '), write(Y), nl.
move(N,X,Y,Z) :-
  N>1,
  M is N-1, 
  move(M,X,Z,Y), 
  move(1,X,Y,_), 
  move(M,Z,Y,X).
```
# Prolog Terminology

- ► A query, goal, or term where variables do not occur is called ground; else it's nonground
	- foo(a,b) is ground; bar(X) is nonground
- A substitution  $\theta$  is a partial map from variables to terms where domain( $\theta$ ) ∩ range( $\theta$ ) = ∅
	- Variables are terms, so a substitution can map variables to other variables, but not to themselves
- $\triangleright$  A is an instance of B if there is a substitution SUCh that  $A = B\theta \leftarrow$  The substitution  $\theta$  applied to B
- $\triangleright$  C is a common instance of A and B if it is an instance of  $A$  and an instance of  $B$

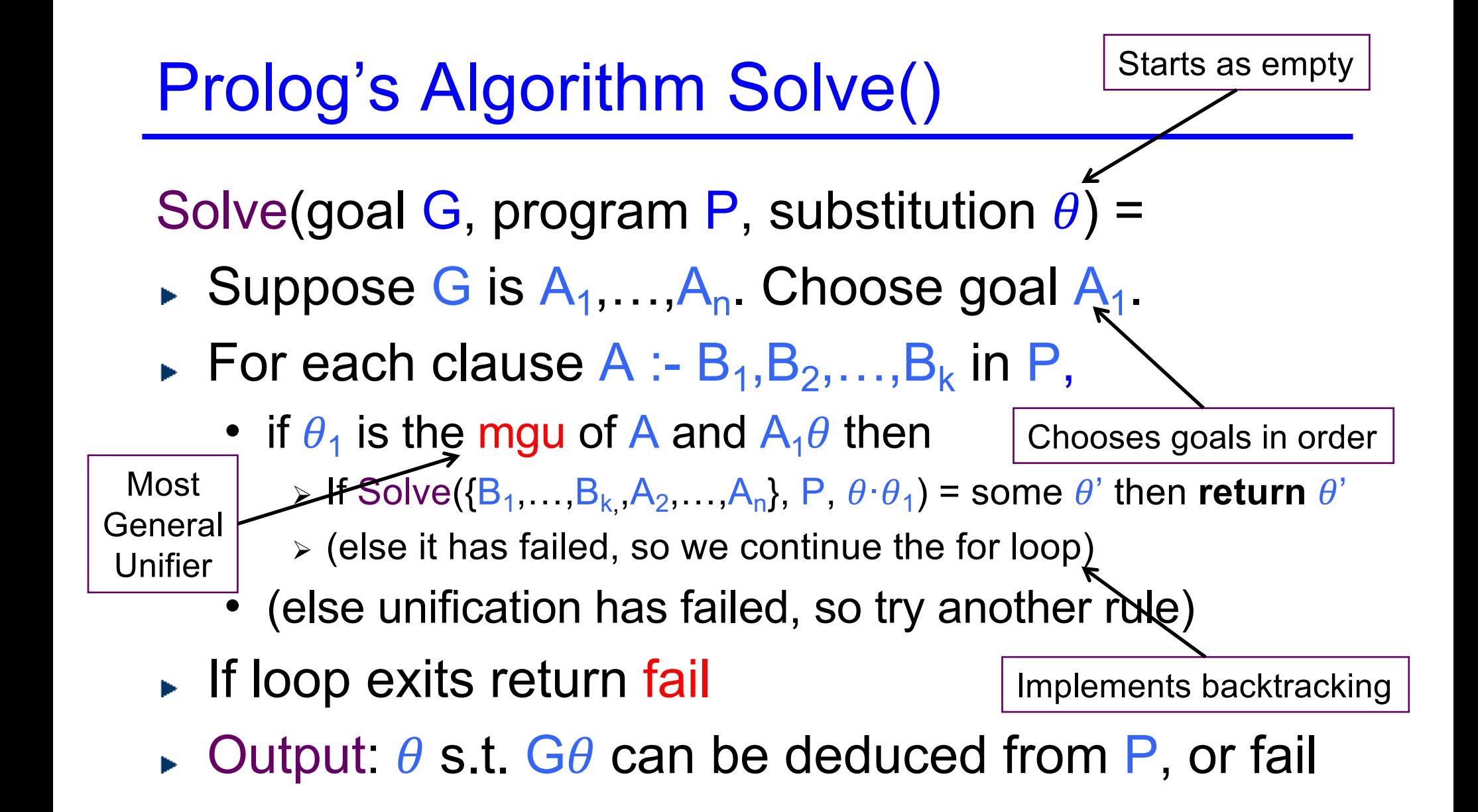

### ! : a.k.a. "cut"

- ► When a ! is reached, it succeeds and commits Prolog to all the choices made since the parent goal was unified with the head of the clause the cut occurs in
	- Suppose we have clause C which is A :- B1,…,Bk,!,…Bn.
	- If the current goal unifies with A, and B1,..., Bk further succeed, the program is committed to the choice of C for the goal.
		- $\triangleright$  If any Bi for i > k fail, backtracking only goes as far as the cut.
		- $\triangleright$  If the cut is reached when backtracking, the goal fails

# **Cut**

- $\triangleright$  Limits backtracking to predicates to right of cut
- Example jedi(luke). jedi(yoda). sith(vader). sith(maul). fight $2(X, Y)$  :- jedi $(X)$ , !, sith $(Y)$ . fight $3(X,Y)$  :- jedi $(X)$ , sith $(Y)$ , !.

?- fight2(A,B). A=luke, B=vader; A=luke, B=maul. ?- fight3(A,B). A=luke, B=vader.

# Prolog Search Tree Limited By Cut

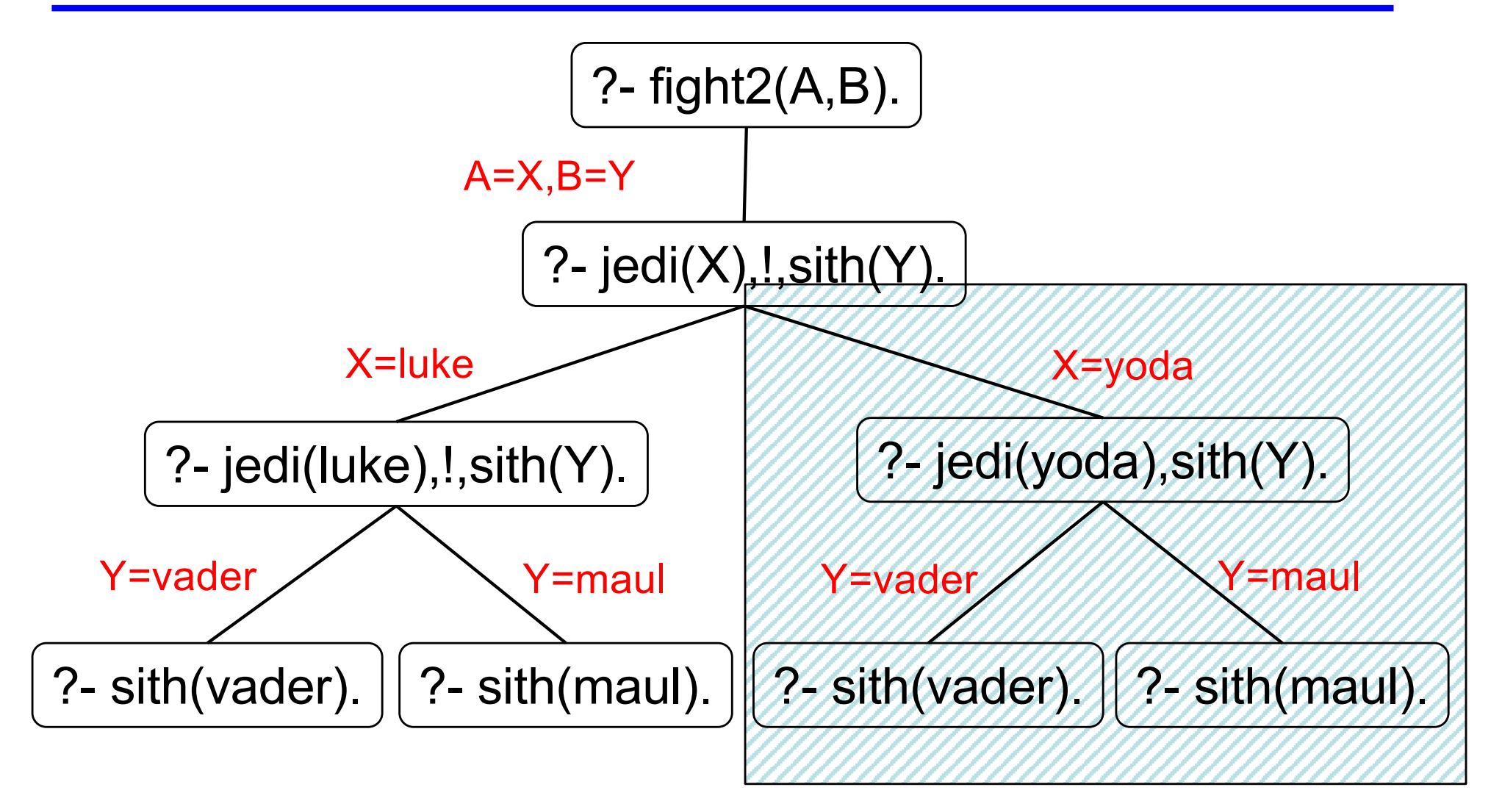

# What Exactly Is Cut Doing?

merge([X<u>JXs], [YIYs], [XIZs]) :-</u>  $\chi$  (1, merge(Xs, [Y|Ys], Zs). merge([X|Xs], [Y|Ys], [X,Y|Zs]) :-  $X = Y$ , !, merge(Xs, Ys, Zs).  $merge([X|X\text{S}, [Y\text{Y}\text{S}], [Y|Z\text{s}])$  :- $X > Y$ , !, merge([X|Xs], Ys, Zs). merge (Xs, [], Xs) :-!. merge([], Ys, Ys) :- !. Prunes all clauses below it Prunes alternative solutions to its left Does *not* affect the goals to its right Note: Cut only affects this call to merge. Does not affect backtracking of functions calling merge, or later recursive call to merge past cut

CMSC 330 Fall 2016 45

# Why Use Cuts?

- ► Save time and space, or eliminate redundancy
	- Prune useless branches in the search tree
	- If sure these branches will not lead to solutions
	- These are green cuts
- Guide to the search to a different solution
	- Change the meaning of the program
	- Intentionally returning only subset of possible solutions
	- These are red cuts

# Negation As Failure

- ► Cut may be used implement negation (not)
- Example

 $not(X)$  :- call $(X)$ , !, fail.  $not(X)$ .

- If X succeeds, then the cut is reached, committing it; fail causes the whole thing to fail
- If X fails, then the second rule is reached, and the overall goal succeeds.
	- FYI, X here refers to an arbitrary goal
	- Effect of not depends crucially on rule order

# Not

- $\blacktriangleright$  Not is tricky to use
	- Does not mean "not true"
	- Just means "not provable at this time"

#### Example

jedi(luke). jedi(vader). sith(vader).  $CMSC$  330 Fall  $2016$ true. true. Cannot prove either jedi(leia) or sith(leia) are true, so not( ) returns true

?- not(sith(luke)). true. ?- not(sith(vader)). false. ?- not(jedi(leia)). ?- not(sith(leia)).

# Not (cont.)

- $\blacktriangleright$  Not is tricky to use
	- Does not mean "not true"
	- Just means "not provable at this time"

?-  $not(sith(X))$ . false.

Huh? Why not return X=luke?

#### Example

jedi(luke). jedi(vader). sith(vader).

Because not(sith(X)) does not mean "Can prove sith(X) is false for some X"  $not(sith(X)) := sith(X), !, fail.$  $not(sith(X)).$ 

 $\sum_{\text{CMSC 330 Fall 2016}}$  and return false the mot(sith(X)) to fail and return false Instead, it means "Cannot prove sith(X) is true for some X". So X=vader causes

### Not – Search Tree

jedi(luke). sith(vader).

 $not(sith(X)) := sith(X), !, fail.$ jedi(vader). not(sith(X)).

Will search for all X such that  $sith(X)$  is true.

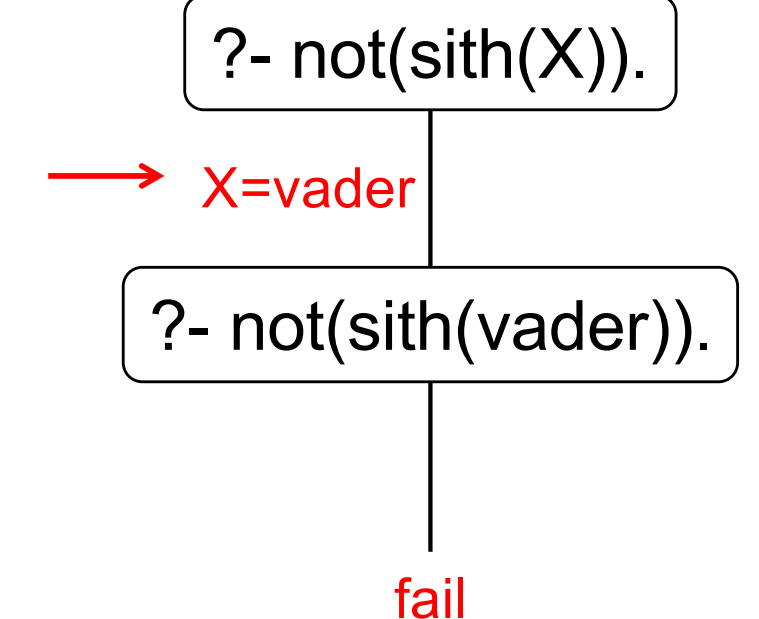

# Not (cont.)

- ► Ordering of clauses matters
- Example jedi(luke). jedi(vader). sith(vader). true  $j$ edi1(X) : $jedi(X)$ , not(sith $(X)$ ). true  $j$ edi $2(X)$  :not(sith(X)), jedi(X).

?- true jedi1(luke). true. ?- true  $j$ edi1 $(X)$ . X=luke. ?- true\_jedi2(luke). true. ?- true  $j$ edi $2(X)$ . false.

 $C$ MSC 330 Fall 2016  $\qquad \qquad \qquad$  Sith(luke) is not a fact  $\qquad \qquad \qquad$  51 X=vader causes not(sith $(X)$ ) to fail; Will not backtrack to X=luke, since

# True\_jedi2 – Search Tree

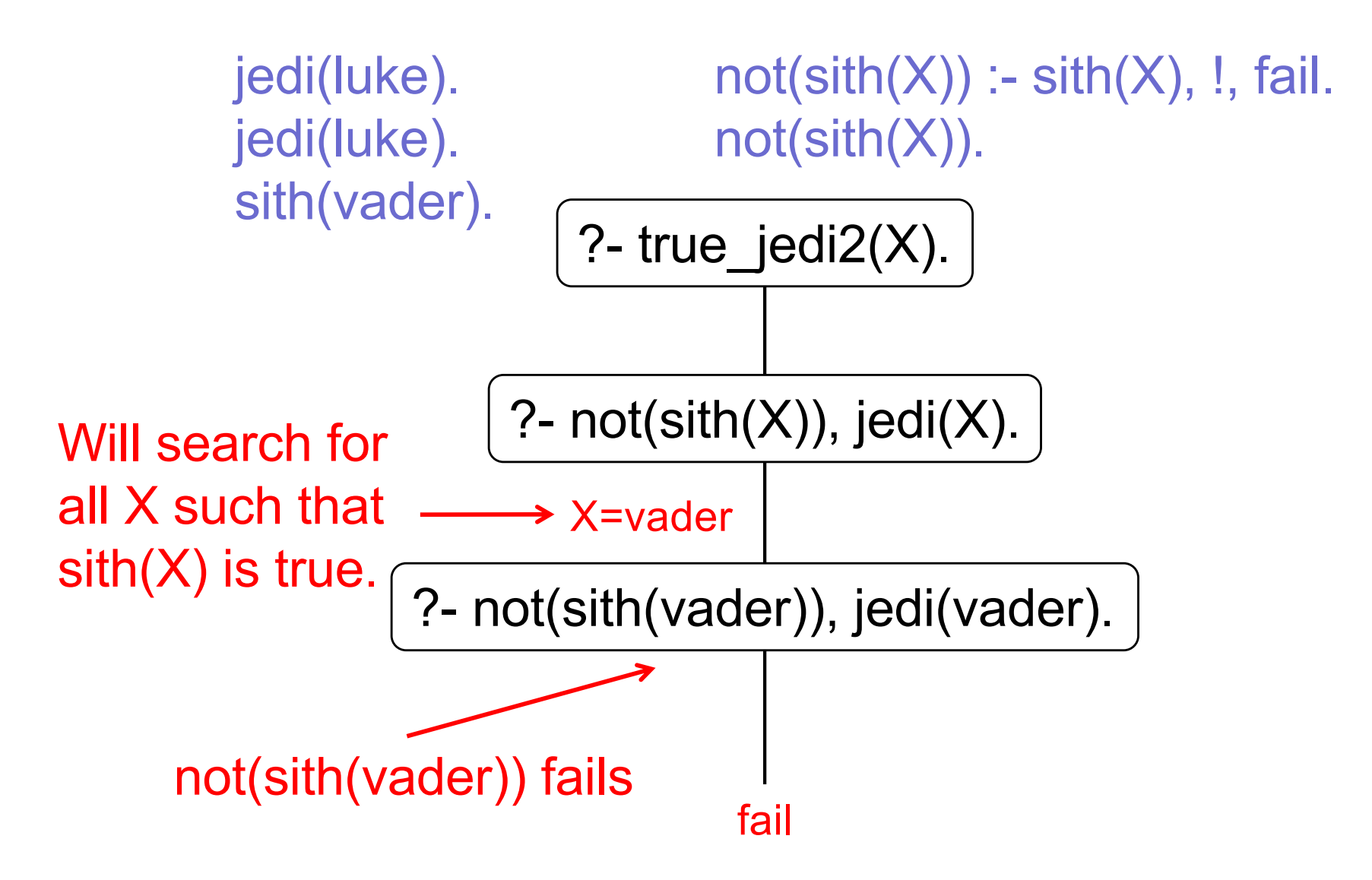

#### Not and  $\ge$

- ► Built-in operators
	- $\cdot$   $\leftarrow$  is not
	- $X \models Y$  is same as not( $X = Y$ )
	- $X == Y$  is same as not( $X == Y$ )
- $\triangleright$  So be careful using  $\vert$ =
	- Ordering of clauses matters
	- Try to ensure operands of  $\equiv$  are instantiated

# Example Using \=

Example

jedi(luke). jedi(yoda). help2(X,Y) :- jedi(X), jedi(Y),  $X \models Y$ . help3(X,Y) :- jedi(X),  $X \ge Y$ , jedi(Y). help4(X,Y) :-  $X \models Y$ , jedi(X), jedi(Y).

?- help2(X,Y). X=luke, Y=yoda; X=yoda, Y=luke. ?- help3(X,luke). X=yoda. ?- help3(X,Y). false.

After selecting X, / can choose Y=X and fail  $X \ge Y$ .

# Help3 – Search Tree

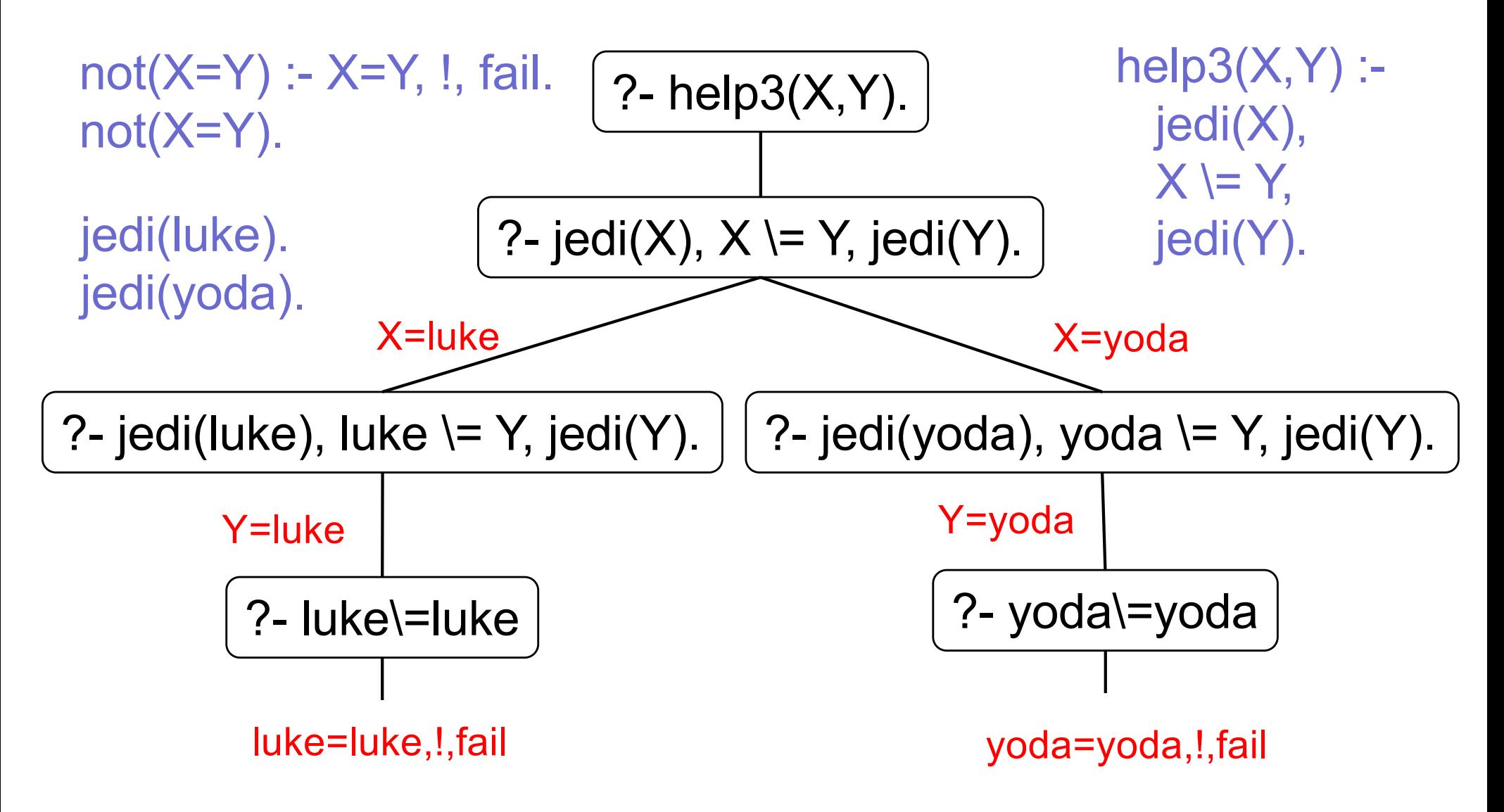

# Using **\=**

- In fact, given  $X \models Y$ 
	- will always fail if X or Y are not both instantiated
		- $X \ge a$  // fails for  $X=a$  $a \le Y$  // fails for Y=a  $X \equiv Y$  // fails for  $X = Y$

# Example Using \=

Example

jedi(luke). jedi(yoda). help2(X,Y) :- jedi(X), jedi(Y),  $X \models Y$ . help3(X,Y) :- jedi(X),  $X \ge Y$ , jedi(Y). help4 $(X, Y)$  :-  $X \ge Y$ , jedi $(X)$ , jedi $(Y)$ . ?-  $help4(X,luke)$ . false. ?- help4(yoda,luke). true.

#### Built-in List Predicates

length(List,Length)

?- length([a, b, [1,2,3] ], Length). Length  $=$  3.

member(Elem,List)

?- member(duey, [huey, duey, luey]). true.

?- member(X, [huey, duey, luey]).  $X =$  huey;  $X =$  duey;  $X =$  luey.

► append(List1, List2, Result)

?- append([duey], [huey, duey, luey], X).  $X =$  [duey, huey, duey, luey].

# Built-in Predicates

► sort(List, SortedList)

?- sort([2,1,3], R). R= [1,2,3].

► findall(Elem, Predicate, ResultList)

?- findall(E,member(E,[huey, duey, luey]),R). R=[huey,duey,luey].

► setof(Elem, Predicate, ResultSortedList)

?- setof(E,member(E,[huey, duey, luey]),R). R=[duey,huey,luey].

- ▶ See documentation for more
	- http://www.swi-prolog.org/pldoc/man?section=builtin

# Prolog Summary

- General purpose logic programming language
	- Associated with AI, computational linguistics
	- Also used for theorem proving, expert systems
- Declarative programming
	- Specify facts & relationships between facts (rules)
	- Run program as queries over these specifications
- ▶ Natural support for
	- Searching within set of constraints
	- Backtracking